# IMPLEMENTASI METODE CBR (CASE BASED REASONING) DALAM PEMILIHAN PESTISIDA TERHADAP HAMA PADI SAWAH MENGGUNAKAN ALGORITMA K-NEAREST NEIGHBOR (KNN) (Studi Kasus Kabupaten Seluma)

TiaraEka Putri<sup>1</sup>, Desi Andreswari<sup>2</sup>, Rusdi Efendi<sup>3</sup>

<sup>1,2</sup>Program Studi Teknik Infomatika, Fakultas Teknik, Universitas Bengkulu. Jl. WR. Supratman Kandang Limun Bengkulu 38371A INDONESIA (telp: 0736-341022; fax: 0736-341022)

> <sup>3</sup>[deziandrez@yahoo.co.id](mailto:3deziandrez@%1F%1Fyahoo.co.id) <sup>3</sup>r efendi@yahoo.com

*Abstrak*: Padi sawah sangat rentan diserang oleh hama. Ada bermacam jenis hama yang dapat menyerang padi. Tiap serangan memiliki gejala yang berbeda dan tentunya akan menggunakan penanganan pestisida yang berbeda-beda pula, sehingga dibutuhkan suatu sistem pendukung keputusan dalam memilih pestisida yang tepat. Sistem pendukung keputusan yang dibangun menggunakan metode *Case Based Reasoning* dan Algoritma *K-Nearest Neighbor* untuk menghitung besar similarity antara kasus *training* dengan kasus baru. Jika nilai *similarity*semakin mendekati angka 1 maka semakin besar juga kemungkinan kasus baru tersebut sama dengan kasus *training.*Minimal *similarity*adalah 0.7, jika kurang dari 0.7 maka akan disimpan sebagai kasus baru pada *database*. Aplikasi ini dibangun menggunakan bahasa pemrograman PHP dan MySQL. Metode pengembangan sistem yang digunakan adalah model *waterfall* dan *Unified Modeling Language ( UML )* sebagai perancangan sistem. Hasil dari konsultasi berupa perankingan nilai *similarity*dimulai dari nilai tertinggi ke nilai terendah. Berdasarkan hasil pengujian sitem, didapatkan tingkat akurasi sebesar 100% untuk validasi dan 95.83% untuk verifikasi.

*Kata Kunci*: Sistem pendukung keputusan, hama padi sawah, pestisida padi, *Case Based Reasoning* , Algoritma *K-Nearest Neighbor, PHP MySQL*

*Abstract: Rice field paddy is so susceptive to be harmed by pest. There are kinds of pest that may harm paddy. Each it's own symptoms and certainly needsdifferent kind of pesticide to handle, hence a decision support system to select the right pesticide is important as well. The decision support system is built using Case Based Reasoning (CBR) method and K-Nearest neighbor (KNN) to compute the similiarity values between training cases and the new case. If the similiarity is a close to 1 then the more the* 

*possibility the new case similar to a training case. The minimum similiarity value between new case and the training case is 0.7, otherwise it will be considered as a new training case and saved to the database. This application is built in PHP programming language and MySQL. While the system development method used is waterfall and Unified Modelling Language (UML) as the system design. The result of consultation is the similarity value grading starting from the highest to the lowest. Based on the results of the testing* 

*system , obtained the degree of accuracy 100% for validation and 95.83 % for verification.*

*Keywords: Decision Support System, Ricefield Paddy Pest, Paddy Pesticide, Case Based Reasoning, K-Nearest Neighbor Algorithm, PHP MySQL*

#### I. PENDAHULUAN

Kabupaten Seluma merupakan Kabupaten yang mayoritas penduduknya berprofesi sebagai petani padi sawah. Salah satu tantangan terbesar bagi petani agar padinya tetap tumbuh baik adalah serangan hama yang dapat merugikan.

Hama tanaman padi sering disebabkan oleh cuaca yang sering berubah ubah tanpa disadari sehingga berdampak pada terganggunya tanaman akibat berbagai hama yang hinggap pada tanaman. Menurut data dari Balai Proteksi Tanaman Pangan dan Hortikultura (BPTPH) Provinsi Bengkulu untuk wilayah Kabupaten Seluma hama yang paling banyak menyerang padi sawah adalah wereng hijau, keong mas, ulat grayak, hama putih, penggerek batang, walang sangit, tikus dan kepinding tanah. Hama tersebut dapat dikendalikan secara kimiawi menggunakan pestisida.

Dalam menetukan pengambilan keputusan pemilihan pestisida yang tepat pada tanaman padi, digunakan penilaian berdasarkan faktor jenis musim, fase pertumbuhan, varietas padi, kondisi daun, kondisi buah, kondisi batang, kondisi anakan, tampak fisik, harga pestisida dan hama penyerang. Untuk varietas padi, di Kabupaten Seluma varitas padi yang cocok ditanam adalah varietas IR-64, Ciherang, Inpari-23 , dan Cingelis.

Penelitian ini diharapkan dapat memberikan solusi sesuai dengan pengalaman yang tepat dari kasus-kasus yang pernah dialami oleh petani pada masa lalu dengan pasti hama penyerang tanaman padi tersebut.

Untuk menangani masalah diatas maka penulis menggunakan pendekatan penalaran kasus dengan

metode *Case-Based Reasoning* (CBR) dan Algoritma *K-Nearest Neighbor*. Pendekatan ini sangat tepat untuk membangun pengetahuan berdasarkan kasus dan solusi pada masa lalu untuk mendapat kembali solusi pada kasus yang baru.

#### II. LANDASAN TEORI

#### A. Sistem Pendukung Keputusan

Menurut Alter [1], *Decision Support System*  (DSS) atau Sistem Pendukung Keputusan (SPK) merupakan sistem informasi interaktif yang menyediakan informasi, pemodelan, dan pemanipulasian data. Sistem ini digunakan untuk membantu pengambilan keputusan dalam situasi yang semiterstruktur dan tidak tersruktur, dimana tidak seorang pun tahu cara pasti bagaimana keputusan seharusnya dibuat.

#### B. Pengertian Hama

Menurut NAS [2] bahwa serangga adalah hama apabila ia mengurangi kualitas dan kualitas makanan, pakan ayam, pakan ternak, tanaman serat, merusak hasil selama panen, pengolahan, pemasaran, penyimpanan atau selama penggunaan; memindahkan jasad-jasad penyakit kepada manusia atau tanaman dan hewan yang mempunyai nilai; melukai atau mengganggu hewan yang berguna dan manusia; merusak tanaman hias, lapangan atau bunga-bunga; atau merusak rumah dan pemilik pribadinya.

#### C. Fase Pertumbuhan Padi Sawah

Menurut De Datta [3], pertumbuhan padi dapat dibagi menjadi tiga fase yaitu :

1. Fase Vegetatif ( awal pertumbuhan sampai pembentukan malai).

- a.Tahap 0 : Berkecambah sampai muncul kepermukaan
- b.Tahap 1 Pertunasan

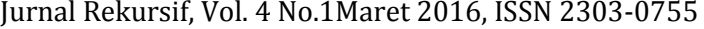

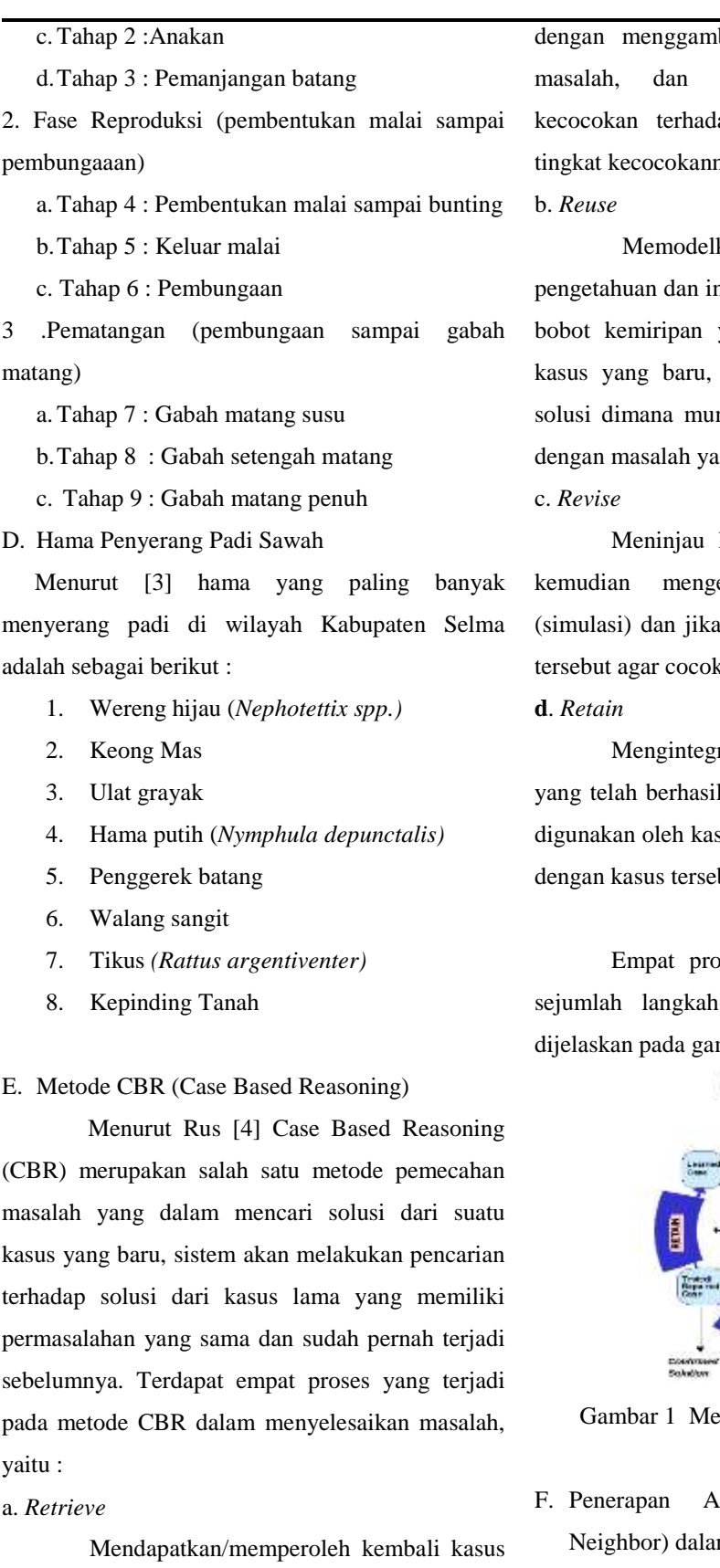

yang paling menyerupai/relevan (*similar*) dengan kasus yang baru. Tahap *retrieval* ini dimulai dengan menguraikan sebagian diakhiri jika ditemukannya kecomasalah sebelumnya yang nya paling tinggi.

kan/menggunakan kembali nformasi kasus lama berdasarkan yang paling relevan ke dalam sehingga menghasilkan usulan ngkin diperlukan suatu adaptasi ang baru tersebut.

kembali solusi yang diusulkan etesnya pada kasus nyata diperlukan memperbaiki solusi k dengan kasus yang baru.

rasikan/menyimpan kasus baru l mendapatkan solusi agar dapat sus-kasus selanjutnya yang mirip but.

ses masing-masing melibatkan a-langkah spesifik, yang akan mbar 1 berikut ini:

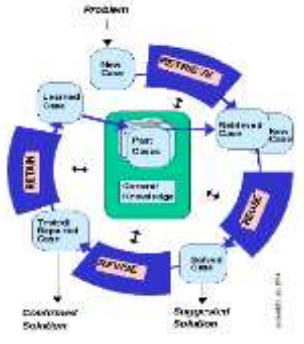

etode *Case Based Reasoning* 

Algoritma K-NN (K-Nearest m Case Based Reasoning

Menurut Wu [5] *K-nearest neighbor* (KNN) termasuk kelompok *instance-based learning*. KNN dilakukan dengan mencari kelompok k objek dalam data training yang paling dekat (mirip) dengan objek pada data baru atau data testing). Untuk menghitung kemiripan kasus, digunakan rumus 2.1 berikut:

Similarly 
$$
(p, q) = \frac{S_1 x W_1 + S_2 x W_2 + \dots + S_n x W_n}{W_1 + W_2 + \dots + W_n}
$$

.......................................(1)

Keterangan :

*p* : kasus baru

*q* : kasus yang ada dalam penyimpanan *(case)*

*w* : *weight* (bobot yang diberikan pada atribut ke-*i)*

*s* : *similarity* ( nilai kemiripan )

#### III. METODOLOGI PENELITIAN

Langkah-langkah yang dilakukan dalam penelitian ini adalah:

1. Studi Pustaka

Studi pustaka dilakukan dengan cara mengumpulkan informasi-informasi yang diperlukan dari berbagai sumber-sumber seperti buku-buku ilmiah, laporan penelitian, karangankarangan ilmiah, tesis dan disertasi, peraturanperaturan, ketetapan-ketetapan, buku tahunan, ensiklopedia, dan sumber-sumber tertulis baik cetak maupun elektronik.

2. Observasi

Observasi dilakukan dengan cara pengamatan langsung di lapangan. Dalam hal ini penulis mengadakan pengamatan langsung ke Kabupaten Seluma untuk memahami permasalahan yang ada.

## IV. ANALISIS DATA DAN PERANCANGAN

A. Penentuan Bobot dan Nilai Kedekatan Kriteria

Untuk mengukur jarak antar kriteria, akan diberikan bobot pada kriteria. Bobot jarak ini diberikan nilai antara 0 sampai dengan 1 sesuai dengan pengaruh kriteria. Nilai 0 artinya jika kriteria tidak berpengaruh dan sebaliknya nilai 1 jika kriteria sangat berpengaruh. Berdasarkan wawancara dengan Bapak M.Rasyid selaku Koordinator POPT-PHP Kabupaten Seluma maka didapatkan bobot nilai seperti pada tabelberikut:

Tabel 1 Bobot Nilai Kriteria Penilaian Penentuan

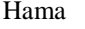

| Kriteria Penilaian | <b>Bobot Nilai</b> |
|--------------------|--------------------|
| Jenis musim        | 0.78               |
| Fase pertumbuhan   | 0,80               |
| Varietas padi      | 0,85               |
| Kondisi daun       | 0,70               |
| Kondisi buah       | 0,70               |
| Kondisi batang     | 0,65               |
| Kondisi anakan     | 0,75               |
| Tampak fisik       | 0,60               |

Tabel2 Bobot Nilai Kriteria Penilaian Penentuan

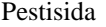

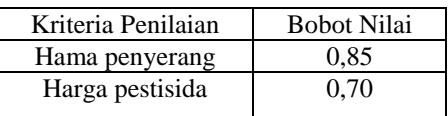

Dalam pencarian *Nearest Neighbor*, kedekatan kriteria kasus juga akan diperhitungkan. Berikut ini adalah nilai kedekatan masing-masing subkriteria yang ada:

a) Kedekatan Nilai Subkriteria Jenis Musim

Kriteria jenis musim dibagi menjadi dua subkriteria yaitu musim panas dan musim hujan. Nilai kedekatan tiap subkriteria jenis musim dapat dilihat pada tabel 3 berikut :

Tabel 3 Kedekatan Kriteria Jenis Musim

| Kedekatan   | Musim panas | Musim hujan |
|-------------|-------------|-------------|
| Musim panas |             |             |
| Musim hujan |             |             |

b) Kedekatan Nilai Subkriteria Fase Pertumbuhan

Fase pertumbuhan memiliki sepuluh subkriteria, dimulai dari tahap 0 sampai tahap 0.

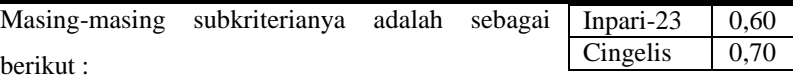

Berdasarakan data subkriteria fase pertumbuhan diatas , nilai kedekatan tiap fase pertumbuhan dapat dilihat pada tabel 4 berikut :

| Ke<br>dek<br>ata<br>$\mathbf n$ | Ta<br>ha<br>p <sub>0</sub> | Ta<br>ha<br>p1 | Ta<br>ha<br>p2         | Ta<br>ha<br>p3 | Ta<br>ha<br>p <sub>4</sub> | Ta<br>ha<br>p5 | Ta<br>ha<br>p5 | Ta<br>ha<br>p7         | Ta<br>ha<br>p8 | Ta<br>ha<br>p9 |
|---------------------------------|----------------------------|----------------|------------------------|----------------|----------------------------|----------------|----------------|------------------------|----------------|----------------|
| Ta<br>hap<br>$\mathbf{0}$       | $\mathbf{1}$               | 0.<br>90       | $\overline{0}$ ,<br>80 | 0,<br>75       | 0,<br>60                   | 0,<br>50       | 0,<br>40       | $\overline{0}$ ,<br>30 | 0.<br>20       | 0,<br>10       |
| Ta<br>hap<br>$\mathbf{1}$       | 0,<br>90                   | $\mathbf{1}$   | 0,<br>90               | 0,<br>80       | 0,<br>70                   | 0,<br>60       | 0,<br>50       | 0,<br>40               | 0,<br>20       | 0,<br>10       |
| Ta<br>hap<br>$\overline{c}$     | 0,<br>80                   | 0.<br>90       | $\mathbf{1}$           | 0,<br>80       | $\mathbf{0}$<br>75         | 0,<br>75       | 0,<br>70       | 0,<br>65               | 0,<br>60       | 0,<br>50       |
| Ta<br>hap<br>3                  | 0,<br>75                   | 0,<br>80       | 0,<br>80               | $\mathbf{1}$   | 0,<br>75                   | 0,<br>75       | 0,<br>70       | 0,<br>70               | 0,<br>65       | 0,<br>60       |
| Ta<br>hap<br>$\overline{4}$     | 0,<br>60                   | 0.<br>70       | 0,<br>75               | 0,<br>75       | $\,1$                      | 0,<br>75       | 0,<br>75       | 0,<br>70               | 0,<br>65       | 0,<br>60       |
| Ta<br>hap<br>5                  | 0,<br>50                   | 0,<br>60       | 0,<br>75               | 0,<br>75       | 0,<br>75                   | $\mathbf{1}$   | 0,<br>75       | 0,<br>70               | 0,<br>60       | 0,<br>60       |
| Ta<br>hap<br>6                  | 0.<br>40                   | 0.<br>50       | 0,<br>70               | 0,<br>70       | 0,<br>75                   | 0,<br>75       | $\mathbf{1}$   | 0,<br>75               | 0.<br>70       | 0,<br>60       |
| Ta<br>hap<br>$\overline{7}$     | 0,<br>30                   | 0,<br>40       | 0,<br>65               | 0,<br>70       | 0,<br>70                   | 0,<br>70       | 0,<br>75       | $\mathbf{1}$           | 0,<br>75       | 0,<br>70       |
| Ta<br>hap<br>8                  | 0,<br>30                   | 0,<br>20       | 0,<br>60               | 0,<br>65       | 0,<br>65                   | 0,<br>60       | 0,<br>70       | 0,<br>75               | $\mathbf{1}$   | 0,<br>90       |
| Ta<br>hap<br>9                  | 0.<br>10                   | 0,<br>10       | 0,<br>50               | 0,<br>60       | 0,<br>60                   | 0,<br>60       | 0,<br>60       | 0,<br>70               | 0,<br>90       | $\mathbf{1}$   |

Tabel4 Kedekatan Kriteria Fase Pertumbuhan

c) Kedekatan Nilai Subkriteria Varietas Padi

Kriteria varietas padi dibagi menjadi lima subkriteri yaitu varietas padi Ir-64, Ciherang, Inpari-23 dan Cingelis. Nilai kedekatan tiap subkriteria varietas padi dapat dilihat pada Tabel 5 berikut :

Tabel5 Kedekatan Kedekatan Kriteria Varietas

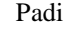

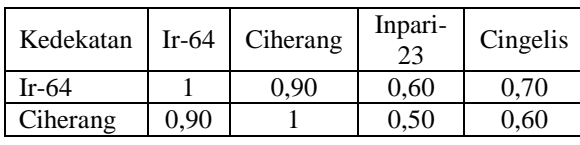

Inpari-23 | 0,60 | 0,50 | 1 | 0,50 Cingelis  $\begin{array}{|c|c|c|c|c|c|} \hline 0,70 & 0,60 & 0,50 & 1 \\ \hline \end{array}$ 

d) Kedekatan Nilai Kriteria Kondisi Daun

Kriteria kondisi daun dibagi menjadi empat subkriteria yaitu kondisi daun normal, kuning, bintik-bintik dan habis. Nilai kedekatan tiap subkriteria kondisi daun dapat dilihat pada tabel 6 berikut :

Tabel 6 Kedekatan Kriteria Kondisi Daun

| Kedekatan         | Normal | Kuning | Bintik-<br>bintik | Habis |
|-------------------|--------|--------|-------------------|-------|
| Normal            |        | 0.60   | 0.55              | 0,05  |
| Kuning            | 0.60   |        | 0,80              | 0,05  |
| Bintik-<br>bintik | 0,55   | 0,80   |                   | 0,05  |
| Habis             | 0,05   | 0,05   | 0.05              |       |

## e) Kedekatan Nilai Kriteria Kondisi Buah

Kriteria kondisi buah dibagi menjadi empat subkriteria yaitu kondisi buah normal, bintikbintik, layu, habis dan hampa. Nilai kedekatan tiap subkriteria kondisi buah dapat dilihat pada Tabel 7 berikut :

Tabel7 Kedekatan Kriteria Kondisi Buah

| Normal | Bintik-<br>bintik | Habis | Hampa |
|--------|-------------------|-------|-------|
|        | 0.75              | 0.05  | 0,20  |
|        |                   |       | 0,70  |
|        |                   |       |       |
| 0,05   | 0,05              |       | 0.60  |
| 0,20   | 0,70              | 0,60  |       |
|        | 0,75              |       | 0,05  |

f) Kedekatan Nilai Kriteria Kondisi Batang

Kriteria kondisi batang dibagi menjadi tiga subkriteria yaitu kondisi batang normal, layu dan habis. Nilai kedekatan tiap subkriteria kondisi batang dapat dilihat pada Tabel 8 berikut :

Tabel 8 Kedekatan Kriteria Kondisi Batang

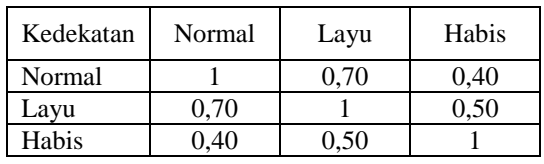

ejournal.unib.ac.id 84

g) Kedekatan Nilai Subkriteria Kondisi Anakan

Kriteria kondisi anakan dibagi menjadi dua subkriteria yaitu kondisi anakan normal dan sedikit. Nilai kedekatan tiap subkriteria kondisi anakan dapat dilihat pada tabel 9 berikut :

Tabel 9 Kedekatan Kriteria Kondisi Anakan

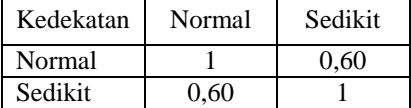

h) Kedekatan Nilai Subkriteria Tampak Fisik

Kriteria tampak fisik dibagi menjadi dua subkriteria yaitu tampak fisik normal dan kerdil. Nilai kedekatan tiap subkriteria tampak fisik dapat dilihat pada Tabel 10 berikut :

Tabel 10 Kedekatan Kriteria Tampak Fisik

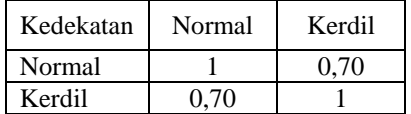

i) Kedekatan Nilai Subkriteria Hama Penyerang

Kriteria hama penyerang dibagi menjadi delapan subkriteria yaitu hama wereng, ulat grayak, hama putih, walang sangit, tikus, keong mas, penggerek batang dan kepinding tanah. Nilai kedekatan tiap subkriteria kondisi daun dapat dilihat pada Tabel 11 berikut :

Tabel 11 Kedekatan Kriteria Hama Penyerang

| Ke<br>Kede<br>We<br>Ula<br>Ha<br>Wa<br>Kepi<br>Peng<br>kata<br>on<br>Ti<br>ndin<br>lan<br>gere<br>t<br>ren<br>m<br>n<br>g<br>E<br>k<br>Ger<br>ku<br>a<br>g<br>g<br>g<br>Hij<br>Tana<br>Pu<br>San<br>Bata<br>aya<br>S<br>ma<br>tih<br>h<br>k<br>git<br>au<br>ng<br>S<br>Wer<br>0,1<br>0,<br>$_{0,0}$<br>0,<br>eng<br>0,40<br>1<br>$\boldsymbol{0}$<br>0,40<br>05<br>10<br>5<br>Hija<br>0<br>u<br>Ulat<br>0,1<br>0,<br>0,6<br>0,<br>0,50<br>$\mathbf{1}$<br>$\overline{0}$<br>0,60<br>Gera<br>70<br>5<br>60<br>0<br>yak<br>Ham<br>0,3<br>0,1<br>0,7<br>0,<br>$\mathbf{1}$<br>0,40<br>0,30<br>$\boldsymbol{0}$<br>a<br>50<br>$\overline{0}$<br>0<br>0<br>Putih<br>Wala<br>$_{0,0}$<br>0,6<br>0,<br>0,<br>ng<br>0,70<br>0.30<br>$\mathbf{1}$<br>$\overline{0}$<br>$70\,$<br>5<br>5<br>30<br>Sang<br>it<br>0,7<br>Tiku<br>0,0<br>0,<br>0,6<br>$\mathbf{1}$<br>0,60<br>0.50<br>$\overline{0}$<br>5<br>50<br>0<br>0<br>S<br>Keo<br>$\boldsymbol{0}$<br>$\boldsymbol{0}$<br>$\boldsymbol{0}$<br>$\boldsymbol{0}$<br>$\mathbf{0}$<br>1<br>$\boldsymbol{0}$<br>$\boldsymbol{0}$ |  |  |  |  |  |
|----------------------------------------------------------------------------------------------------|--|--|--|--|--|
|                                                                                                    |  |  |  |  |  |
|                                                                                                    |  |  |  |  |  |
|                                                                                                    |  |  |  |  |  |
|                                                                                                    |  |  |  |  |  |
|                                                                                                    |  |  |  |  |  |
|                                                                                                    |  |  |  |  |  |
|                                                                                                    |  |  |  |  |  |

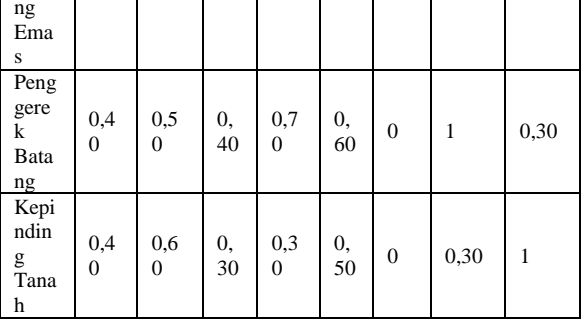

#### j) Kedekatan Nilai Kriteria Harga Produk

Kriteria harga produk dibagi menjadi lima subkriteria dengan rentang harga yang sudah ditentukan, yaitu sebagai berikut :

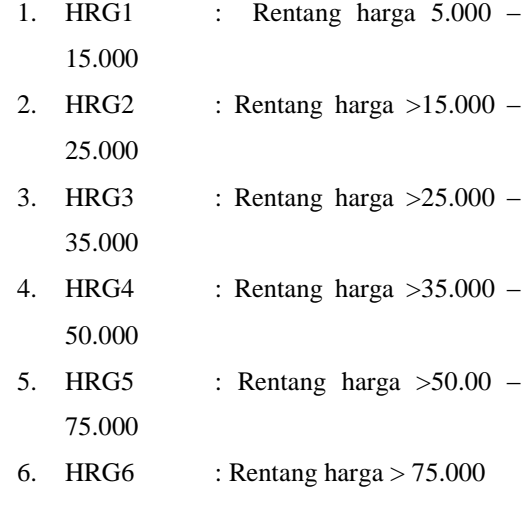

Berdasarakan kriteria harga produk diatas, nilai kedekatan tiap subkriteria harga produk dapat dilihat pada Tabel 12 berikut :

Tabel 12 Kedekatan Kriteria Harga Produk

| Kedek            | <b>HR</b>      | <b>HR</b>      | <b>HR</b>      | HR             | <b>HR</b>      | <b>HR</b>      |
|------------------|----------------|----------------|----------------|----------------|----------------|----------------|
| atan             | G <sub>1</sub> | G <sub>2</sub> | G <sub>3</sub> | G <sub>4</sub> | G <sub>5</sub> | G <sub>6</sub> |
| HRG1             |                | 0,80           | 0,60           | 0,40           | 0,20           | 0,10           |
| HRG <sub>2</sub> | 0,80           |                | 0,65           | 0,45           | 0,30           | 0,20           |
| HRG3             | 0,60           | 0,65           |                | 0,60           | 0,40           | 0,30           |
| HRG4             | 0,40           | 0,45           | 0,60           |                | 0,70           | 0,50           |
| HRG5             | 0,20           | 0,30           | 0,40           | 0,70           |                | 0,75           |
| HRG6             | 0.10           | 0.20           | 0,30           | 0,50           | 0.75           |                |

B. Perancangan Model UML (*Unified Modeling Language*)

Perancangan model UML ditunjukkan untuk memberikan gambaran secara umum tentang sistem yang akan dibangun. Perancangan sistem pendukung keputusan pemilihan pestisida ini menggunakan 7 macam model diagram UML, yaitu *usecasediagram*, *activity diagram, sequence diagram, class diagram, object diagram, statechart diagram,* dan *collaboration diagram.*

*1. Use Case Diagram*

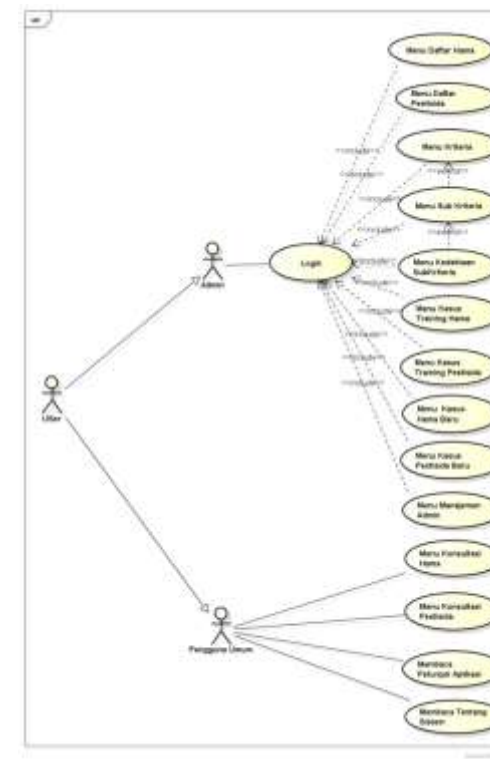

Gambar 2*Use Case Diagram*

Pada gambar 2 aktor *user* terdapat relasi *generalization* ke aktor *admin* dan pengguna umum yang berarti *user* dari pengguna sistem adalah pengguna umum dan *admin*. Dalam hal ini pengguna umum hanya dapat mengakses menu konsultasi hama, konsultasi pestisida, tentang sistem dan petunjuk aplikasi. Sedangkan *admin*  dapat melakukan semua kegiatan yang ada pada *usecase* tetapi untuk mengakses sistem terlebih dahulu *admin* harus melakukan *login*.

#### *2.Activity Diagram*

Aktivitas dimulai dari *user* memilih menu konsultasi pestisida selanjutnya sistem akan menampilkan *form* konsultasi yang harus diisi oleh *user* selanjutnya tekan tombol cek maka sistem akan melakukan pengecekan kasus yang dimasukkan dan akan menghitung nilai *similarity*dengan kasus yang ada pada *database.* Pada saat sistem melakukan pengecekan kasus apabila kasus yang baru dimasukkan tidak menemukan kemiripan dengan kasus *training* maka sistem tersebut akan disimpan kedalam database sebagai kasus *training* baru. Aktivitas diagram dapat dilihat pada gambar 3 berikut:

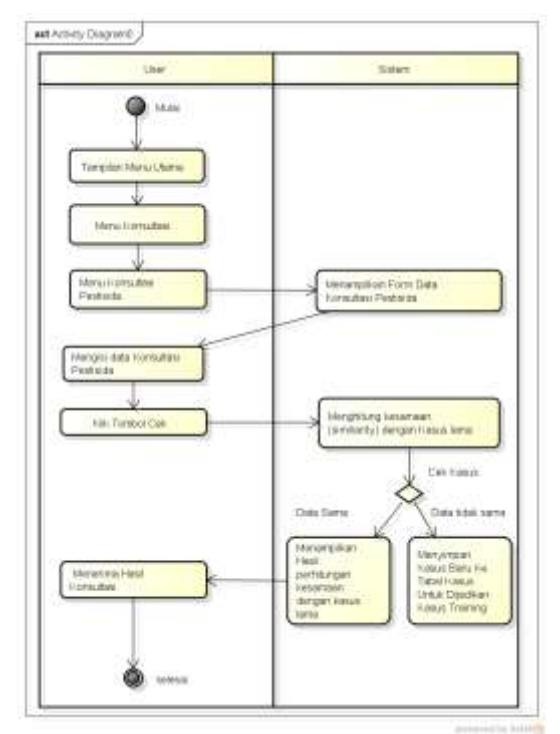

Gambar 3*Activity Diagram*

*3. Sequence diagram,*

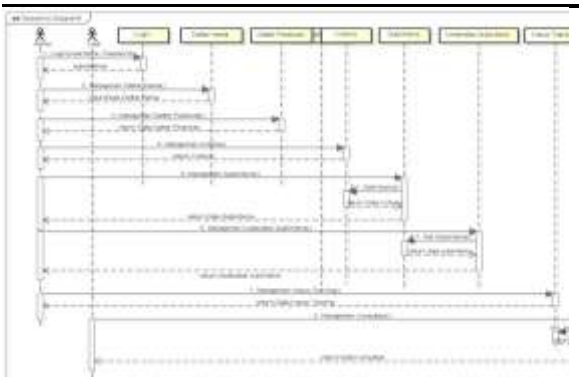

Gambar 4*Sequence Diagram*

Untuk memasukkan data pada sistem diawali dengan *admin* melakukan proses *login.* Setelah *login* maka *admin* dapat memasukkan data daftar pestisida, hama, kriteria, subkriteria, kedekatan subkriteria dan kasus *training.* Pada manajemen subkriteria terlihat bahwa menu subkriteria mengambil data dari manajemen kriteria begitu juga pada manajemen menu konsultasi, menu konsultasi akan mengambil data atau melakukan pencocokan nilai dengan kasus yang ada pada manajemen kasus *training. User* dapat melakukan pemilihan pestisida dengan mengakses menu konsultasi.

#### *4.Class diagram*

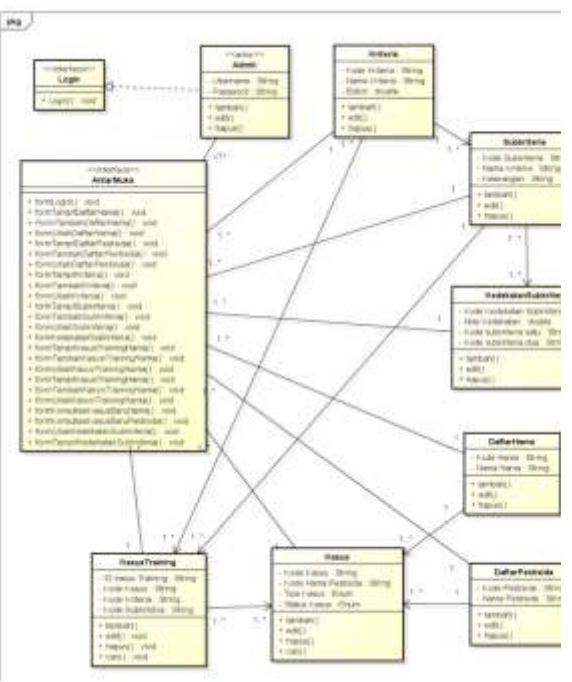

#### Gambar 5*Class Diagram*

Pada gambar 5 terdapat 10 kelas yaitu kelas *login, admin,* antarmuka, kriteria, subkriteria, kedekatan subkriteria, daftar hama, daftar pestisida, kasus dan *kasus training*. Kelas *login* dan antarmuka merupakan *interface*. Method yang da didalam *interface* dapat dipakai oleh oleh kelas lainnya. Pada *interface login* ini, methodnya dapat digunakan oleh a*dmin* dengan adanya relasi *realization* (realisasi). Sebuah *interface* tidak memiliki atribut, dengan demikian, *login* dan antarmuka tidak memiliki atribut. Method l*ogin* dapat dilakukan oleh admin dengan memasukkan *username* dan *password* kedalam sistem. Kemudian *username* dan *password* akan diverifikasi oleh sistem. Jika *username* dan *password* yang dimasukkan oleh *admin* benar maka a*dmin*akan mendapatkan konfirmasi dari sistem dan *admin* dapat masuk kedalam sistem.

#### *5. Object diagram*

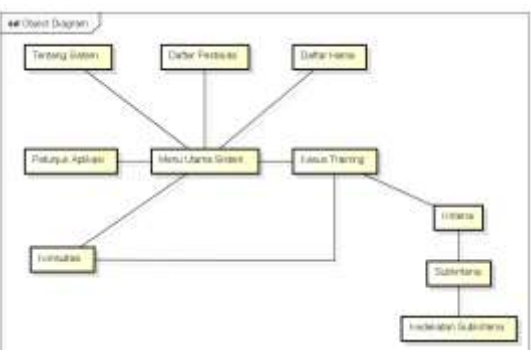

#### Gambar 6*Object Diagram*

Halaman utama pengguna mempunyai hubungan terhadap enam objek yaitu daftar hama,daftar pestisida, petunjuk aplikasi, tentang sistem, konsultasi dan kasus training. Pada objek kriteria memiliki hubungan dengan objek subkriteria dan kedekatan subkriteria. Pada gambar terlihat juga bahwa antara objek konsultasi dengan *kasus training* memiliki hubungan*.*

#### *6. Statechart diagram*

Untuk melakukan konsultasi pertama harus memasukkan data kasus baru (kasus konsultasi) terlebih dahulu. Selanjutnya sistem akan melakukan perhitungan *similarity* dengan kasus lama menggunakan algoritma KNN. Jika sudah selesai melakukan perhitungan maka sistem akan menampilkan hasil perhitungannya, dapat dilihat pada gambar 7 berikut :

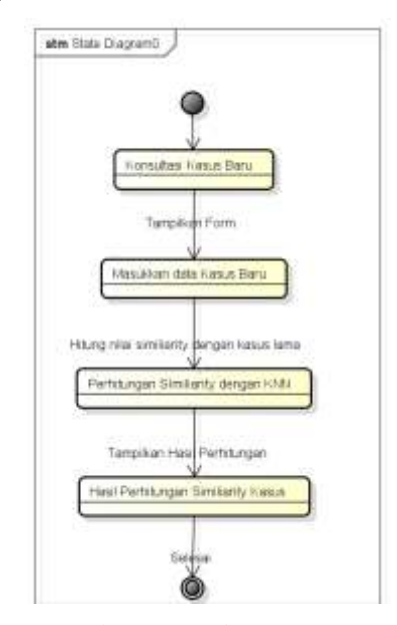

Gambar 7*Statechart Diagram*

#### *7.Collaboration diagram*

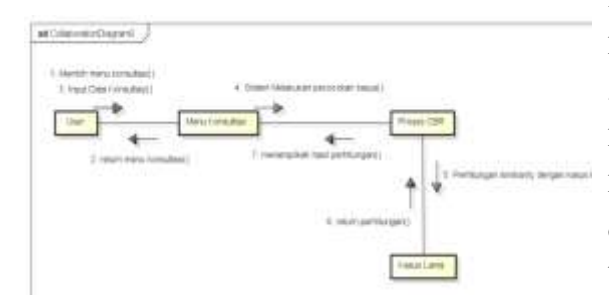

#### Gambar 8*Collaboration Diagram*

Pada gambar 8pengguna memilih menu konsultasi, kemudian memasukkan data konsultasi. Selanjutnya sistem akan melakukan pencocokan dengan kasus lama yang ada didalam *database* dengan cara melakukan perhitungan *similarity*menggunakan algoritma KNN. Setelah

melakukan perhitungan maka hasilnya akan ditampilkan pada sistem.

#### V. HASIL DAN PEMBAHASAN

Setelah dilakukan analisis dan perancangan sistem, selanjutnya adalah tahap implementasi. Berikut ini adalah hasil implementasi pada sistem:

#### A. Hasil Implementasi Sistem

#### 1. KonsultasiHama

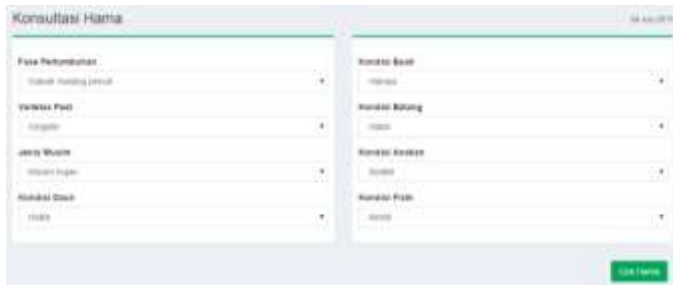

#### Gambar 9 Konsultasi Hama

Pada menu ini pengguna harus memilih gejala sesuai dengan yang dialami padi. Kriteria penilaian dalam pemilihan hama padi sawah adalah fase pertumbuhan, varietas padi, jenis musim, kondisi daun, kondisi buah, kondisi batang, kondisi anakan dan kondisi fisik. Setelah pengguna memilih gejala selanjutnya pengguna menekan tombol "cek hama" maka sistem akan melakukan proses CBR. Jika kasus baru tidak memiliki kesamaan dengan kasus *training* maka sistem akan menampilkan pesan kirim kasus seperti gambar 10 dibawah, yang kemudian akan ditanggapi oleh *admin* dan disimpan sebagai kasus baru tampilannya seperti berikut :

#### **Hast konsultar**

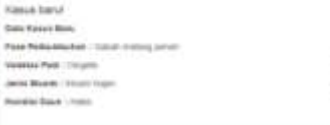

Gambar 10 Pesan Kirim Kasus Baru Ke *Admin* Kasus yang baru dikirim akan masuk ke halaman *admin* dengan keterangan "hama baru"

dan sudah mendapat nomor ID kasus secara otomatis

Jika kasus baru memiliki kesamaan dengan kasus *training* maka sistem akan menampilkan hasil konsultasi yang berupa perankingan hasil perhitungan *similarity*kasus baru dengan kasus *training* . Hasil konsultasi hanya akan menampilkan kasus yang memiliki kemiripan minimal *similarity* dengan kasus *training* sebesar 0.7 tampilannya seperti gambar11 berikut :

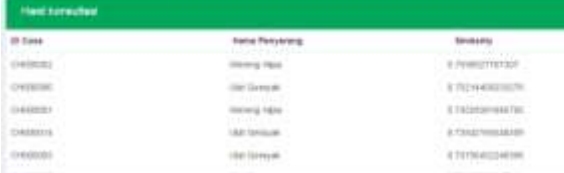

#### Gambar 11 Hasil Konsultasi Hama Berupa

#### Perankingan *similarity*

Sistem juga dapat menampilkan perbandingan nilai antara kasus baru dengan kasus *training* sesuai dengan ID kasus dimulai dari *similarity* paling besar ke paling kecil, tampilannya dapat dilihat pada gambar 12 berikut :

| <b>Eslagent</b>               | <b>RAILLY RENEW</b>   | : Flasac Barn                | <b>SYNCOLOGICAL</b><br>WILL FORDHALLM | <b>URIN NOST</b><br><b>Bulkel: Fulle</b> |
|-------------------------------|-----------------------|------------------------------|---------------------------------------|------------------------------------------|
| <b>Frank Viertage</b>         | Warrantee             | The excitation of a contract |                                       | $\ddot{ }$                               |
| metric File                   |                       |                              |                                       | ioi<br>77                                |
|                               |                       | on lister                    | H                                     | $+ +$                                    |
| a sa san<br><b>Kimbachina</b> | <b>Washington</b>     |                              | $\rightarrow$                         | G                                        |
| <b><i>RUSSELL</i></b>         | la T                  | <b>Ferriton</b>              | $\pm$                                 |                                          |
|                               | <b>Harman</b>         |                              | 19                                    | $\frac{47}{18}$                          |
|                               |                       |                              | $\equiv$<br>$\sim$ $\sim$             |                                          |
|                               | <br><b>CONTRACTOR</b> |                              | $-0.01$                               | ü<br>n Co                                |
| viarty: 0.7590627787367       |                       |                              |                                       |                                          |
| or 11 844 11                  |                       |                              |                                       |                                          |

Gambar 12 Perbandingan Nilai Kasus Baru Dengan Kasus *Training*

## 2. Konsultasi Pestisida

| <b>TELESCO</b> |   | $\sim$ |
|----------------|---|--------|
|                | ٠ |        |
|                |   |        |
|                |   |        |

Gambar 13 Halaman Konsultasi Pestisida

Pada menu ini pengguna harus memilih kriteria penilaian yaitu hama penyerang dan rentang harga produk yang diinginkan. Setelah pengguna memilih kriteria, selanjutnya pengguna menekan tombol "cek pestisida" maka sistem akan melakukan proses CBR. Jika kasus baru tidak memiliki kesamaan dengan kasus *training* maka sistem akan menampilkan pesan kirim kasus seperti gambar 14, yang kemudian akan ditanggapi oleh *admin* dan disimpan sebagai kasus barutampilannya seperti berikut :

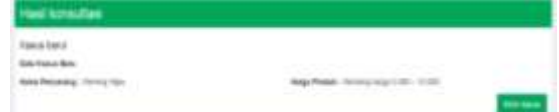

## Gambar 14 Kirim Kasus Pestisida Baru

Kasus yang baru dikirim akan masuk ke halaman *admin* dengan keterangan "pestisida baru" dan sudah mendapat nomor ID kasus secara otomatis.

Jika kasus baru memiliki kesamaan dengan kasus *training* maka sistem akan menampilkan hasil konsultasi yang berupa perankingan hasil perhitungan *similarity*kasus baru dengan kasus *training* . Hasil konsultasi hanya akan menampilkan kasus yang memiliki kemiripan minimal *similarity* dengan kasus *training* sebesar 0.7, tampilannya seperti gambar 15 berikut :

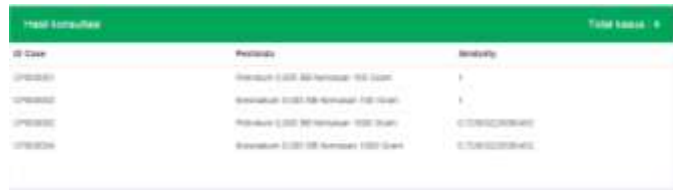

## Gambar 15 Perankingan Hasil *similarity*

## Konsultasi Pestisida

Sistem juga dapat menampilkan perbandingan nilai antara kasus baru dengan kasus *training* sesuai dengan ID kasus dimulai dari *similarity* paling besar ke paling kecil, tampilannya dapat dilihat pada gambar 16 berikut :

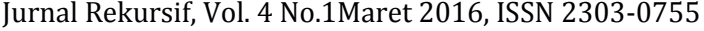

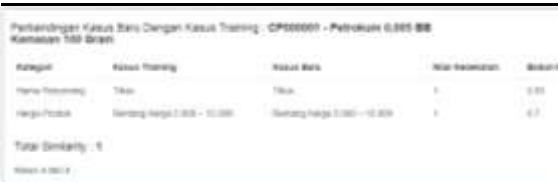

Gambar 16 Perbandingan Nilai Kasus

## B. Pengujian Keakuratan Hintung Manual dan Hasil Sistem

Tabel 13 berikut data *sample* perhitungan manual kemiripan kasus baru yang akan dikonsultasikan dengan kasus *training* hama yang ada pada *database* menggunakan algoritma *K-Nearest Neighbor*.

Tabel 13 Tabel Kasus Baru Konsultasi Hama

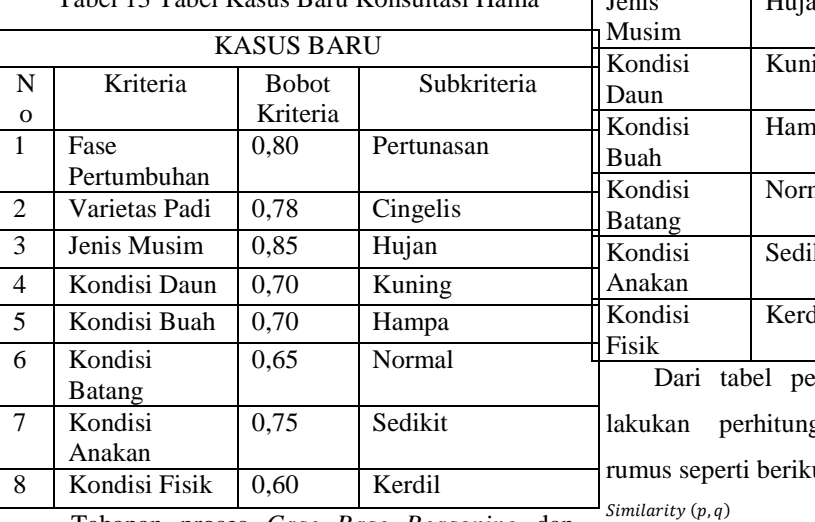

Tahapan proses *Case Base Reasoning* dan Algoritma *K-Nearest Neighbor* dalam pemilihan pestisida dijelaskan sebagai berikut :

## **a. Proses Retrieve**

Proses *Retrieve* melakukan pencarian kemiripan antara kasus baru dengan kasus lama dilakukan dengan cara mencocokan kriteria penilaian yang diinputkan oleh pengguna dengan kriteria yang ada pada basis pengetahuan. Data yang diambil sebagai data sampel masukan diselesaikan menggunakan persamaan 1.

Dari kasus baru diatas selanjutnya lakukan perhitungan *similarity*nya dengan kasus *training*. Kriteria Hama Penyerang merupakan atribut tujuan yang akan menjadi jawaban dari konsultasi, perhitungannya adalah seperti berikut:

Tabel 14 Pencocokan Nilai Kedekatan IDCASE-

## CH000001Dengan Kasus Baru

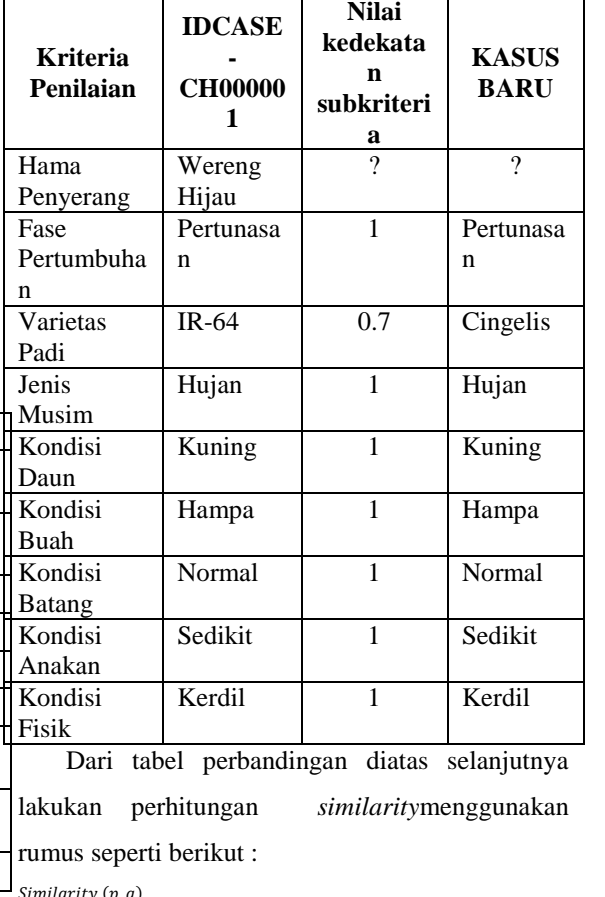

=  $1x\ 0.80 + 0.7x\ 0.85 + 1x\ 0.78 + 1x\ 0.70 + 1x\ 0.70 + 1\ x\ 0.65 + 1x\ 0.75 + 1x\ 0.60$  $0.80 + 0.85 + 0.78 + 0.70 + 0.70 + 0.65 + 0.75 + 0.60$ 

#### $= 0.95626072041166$

Perhitungan nilai similarity terus berlanjut sesuai dengan jumlah kasus *training* yang ada pada *database.*

#### **b. Proses Reuse**

Dari hasil perhitungan *similarity*terhadap skasus *training* selanjutnya dilakukan perankingan nilai dari nilai tertinggi ke nilai terendah:

Tabel 15 Perankingan Hasil Perhitungan

*Similiairity*

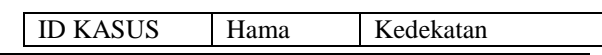

## Jurnal Rekursif, Vol. 4 No.1Maret 2016, ISSN 2303-0755

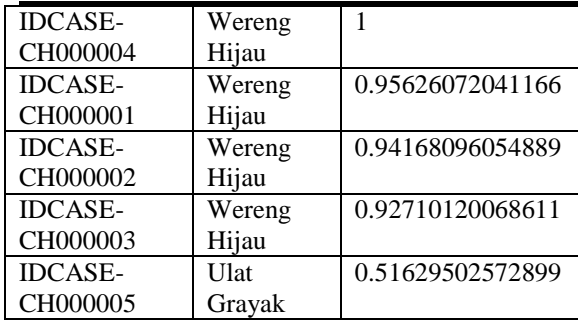

Tabel diatas merupakan perankingan hasil perhitungan *similarity* antara kasus baru dengan kasus *training.* Berdasarkan hasil perhitngan *similarity* antara kasus baru dengan IDCASE-CH000004 adalah 1. Pada proses *reuse*, solusi yang diberikan adalah solusi dengan bobot kemiripan kasus lama dengan kasus baru yang paling tinggi, dalam contoh kasus ini adalah kasus IDCASE-CH000004 yaitu wereng hijau. Hasil pada sistem akurat dengan perhitungan manual dapat dilihat pada gambar 17berikut :

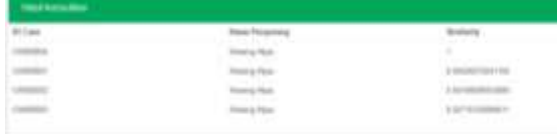

## Gambar 17 Hasil Perangkingan Konsultasi Kasus Baru

#### **c. Proses Revise**

Proses *revise* adalah proses peninjauan kembali kasus dan solusi yang diberikan jika pada proses *retrieve* sistem tidak dapat memberikan hasil diagnosa yang tepat. Pada contoh ini kasus hama wereng hijau sudah menghasilkan solusi menunjukkan nilai *similarity* lebih dari 0,7, jadi solusi yang dihasilkan dapat langsung diberikan.

#### **d. Proses Retain**

Setelah proses *revise* selesai dan sudah ditemukan solusi yang benar-benar tepat barulah *admin* mulai menambah aturan dengan memasukkan data kasus baru yang sudah ditemukan solusinya tersebut ke dalam basis pengetahuan.

### VI. KESIMPULAN

Berdasarkan analisa perancangan sistem, implementasi dan pengujian sistem, maka dapat disimpulkan bahwa:

- 1. Penelitian ini telah menghasilkan aplikasi sistem pendukung keputusan berbasis web, yang dapat digunakan dalam pemilihan pestisida terhadap hama padi sawah menggunakan metode *case based reasoning*  dan algoritma *k-nearest neighbor* dengan baik*.*
- 2. Metode *case based reasoning* dan algoritma *knearest neighbor* yang diimplementasikan pada sistem ini, dapat melakukan perhitungan *similarity* antara kasus baru dengan kasus *training* dengan keakuratan validasi 100% Perhitungan dilakukan dengan jumlah data *training* hama sebanyak 261 kasus dan 105 kasus *training* pestisida. Pada pengujian ketika sistem dibangun hanya dengan melibatkan 80% data sebagai *training*dan 20% *unseen instances*  sebagai data *testing* diperoleh hasil keakuratan verifikasi sebesar 95,83% yang artinya hampir semua data dapat dikenali.
- 3. Sistem ini dapat menampilkan perankingan hasil perhitungan *similarity*dari nilai tertinggi ke paling rendah.
- 4. Metode yang diterapkan pada sistem ini dapat mengirim kasus yang tidak memenuhi syarat minimal *similarity*sebesar 0.7 ke halaman *admin*. Kasus tersebut akan di tanggapi oleh *admin* dan akan menjadi kasus *training* baru.

## VII. SARAN

Berdasarkan analisa perancangan sistem, implementasi dan pengujian sistem, maka untuk pengembangan penelitian selanjutnya penulis menyarankan sebagai berikut:

- 1. Mengembangkan aplikasi sistem pendukung keputusan ini dengan pengembangan yaitu penambahan penyakit yang menyerang tanaman padi.
- 2. Aplikasi ini dapat terus dikembangkan lebih lanjut dalam hal metode yang digunakan, kedepannya diharapkan untuk dapat menggunakan algoritma yang lebih baik dari algoritma *k-nearest neighbor* dalam perhitungan kedekatan antara kasus *training*  dan kasus baru.
- 3. Sistem ini masih memiliki kelemahan dalam hal *revise* data,pada proses *revise* data harus selalu melibatkan *admin*. Sistem belum mampu melakukan *revise* secara otomatis

#### **REFERENSI**

- [1] Kusrini, M. (2007). *Konsep dan Aplikasi Sistem Pendukung Keputusan.* Yogyakarta: ANDI Yogyakarta.
- [2] Oka, I. N. (1995). *Pengendalian Hama Terpadu Dan Implementasinya Di Indonesia.* Yogyakarta: Gadjah Mada University Press.
- [3] Makarim, A. K., & E.Suhartatik. (2009). Morfologi dan Fisiologi Tanaman Padi . *Balai Besar Penelitian Tanaman Padi*, 295-330.
- [4] Toba, H., & Tanadi, S. (2008). Pengembangan Case Based Reasoning pada Aplikasi Pemesanan Kain Berdasarkan Studi Kasus pada CV. Mitra KH Bandung. *Jurnal Informatika , Vol 4,No.2* , 135- 148.
- [5] Leidiyana, H. (2013). Penerapan Algoritma K-Nearest Neighbor Untuk Penentuan Resiko Kredit Pemilikan Kendaraan Bermotor. *Jurnal Penelitian Ilmu Komputer, System Embedded & Logic*, 65- 76.